Optimizing unit test execution in large software programs using dependency analysis

Taesoo Kim, Ramesh Chandra and Nickolai Zeldovich

MIT CSAIL

### Running unit tests takes too long

It's our policy to make sure **all tests pass at all times**.

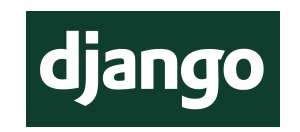

- Large software programs often require **running full unit tests** for each commit
- But, unit tests take about **10 min** in Django
- With **our work**, it can be done within **2 sec**!

# Current approaches for shortening testing time

- **Modular unit tests (e.g., testsuite)**
	- Run a certain set of unit tests that might be affected
- **Test bot (e.g., gtest, autotest)**
	- Run unit tests remotely and get the results back

# Problem: current approaches are very limited

#### ● **Manual efforts involved**

- Maintaining multiple test suites
- **Overall testing still takes too long**
	- Waiting for Test bot to complete full unit testing

# Research: regression test selection (RTS)

- **Goal:** run **only necessary** tests instead of full tests
	- identify test cases whose results might change due to the current code modification
	- **Step 1**: analyze test cases (e.g., execution traces)
	- **Step 2**: syntactically analyze code changes
	- **Step 3**: output the affected test cases

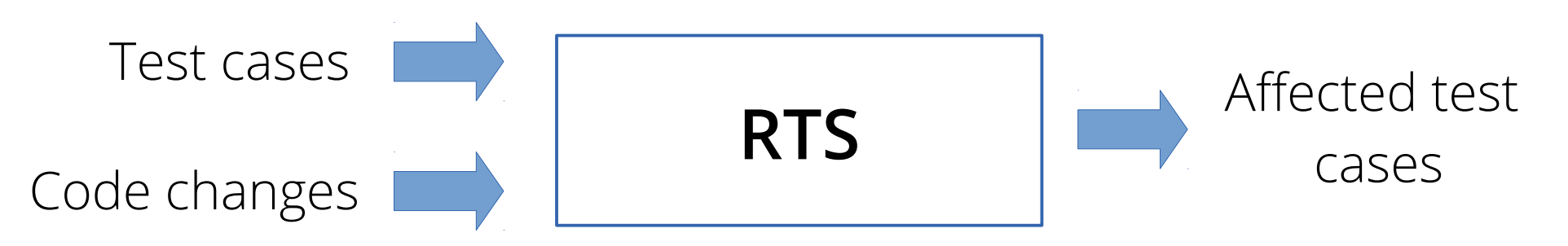

# Problem: RTS techniques are never adopted in practice

- **"Soundness" of RTS techniques kills adoption**
	- Soundness means **no false negatives**
	- Impose non-negligible perf. overheads (analysis/runtime)
	- Select lots of test cases (particularly in dynamic languages)
	- $-$  e.g., changes in **a global variable** → run all test cases

### Goal: make RTS practical

- **Idea 1: trade off soundness for performance**
	- Keep track of function-level dependency / changes
	- Fewer tests selected, may have false negatives
- **Idea 2: integrate test optimization into dev. cycle**
	- Maintain dependency information in code repository

#### Current development cycle

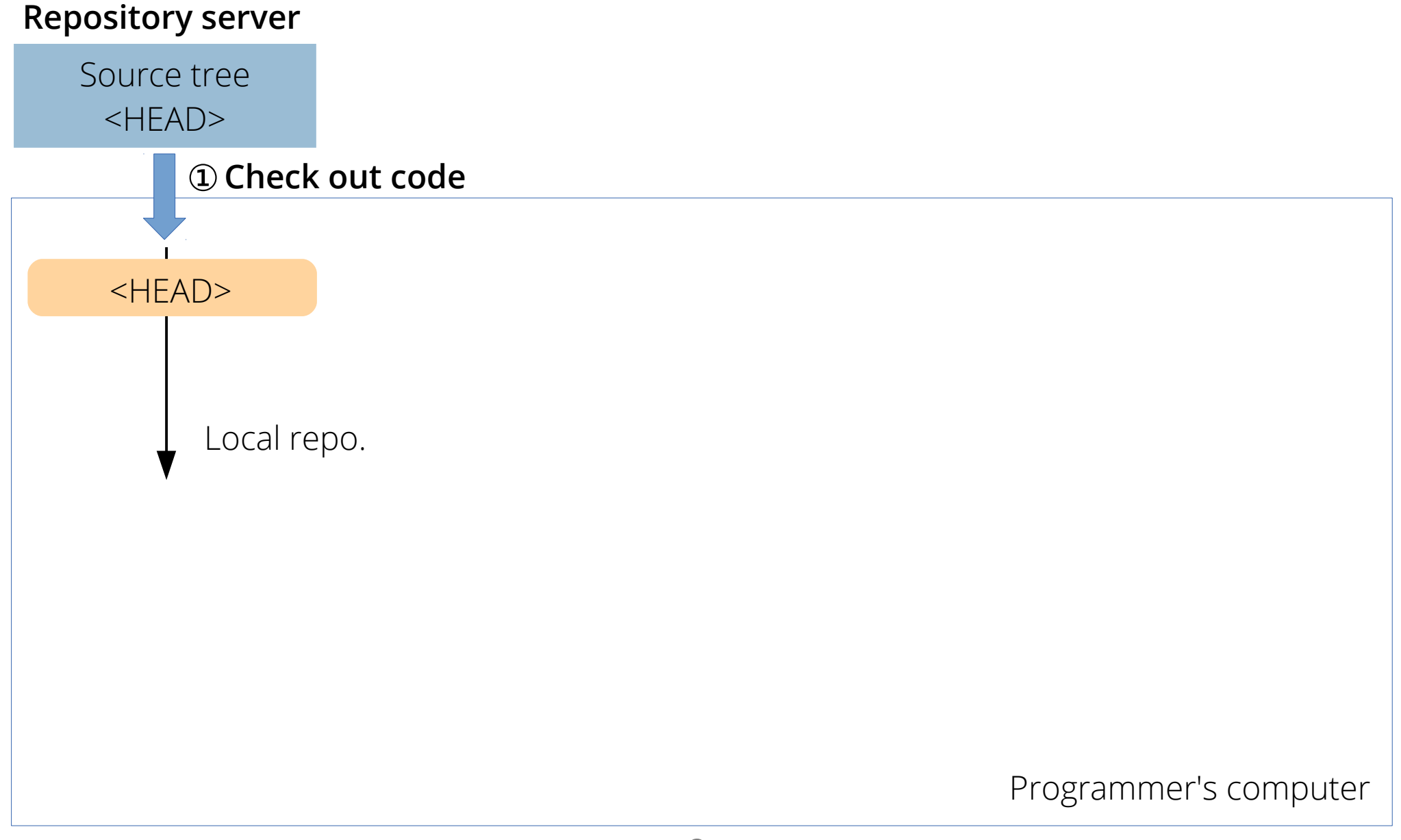

#### Current development cycle

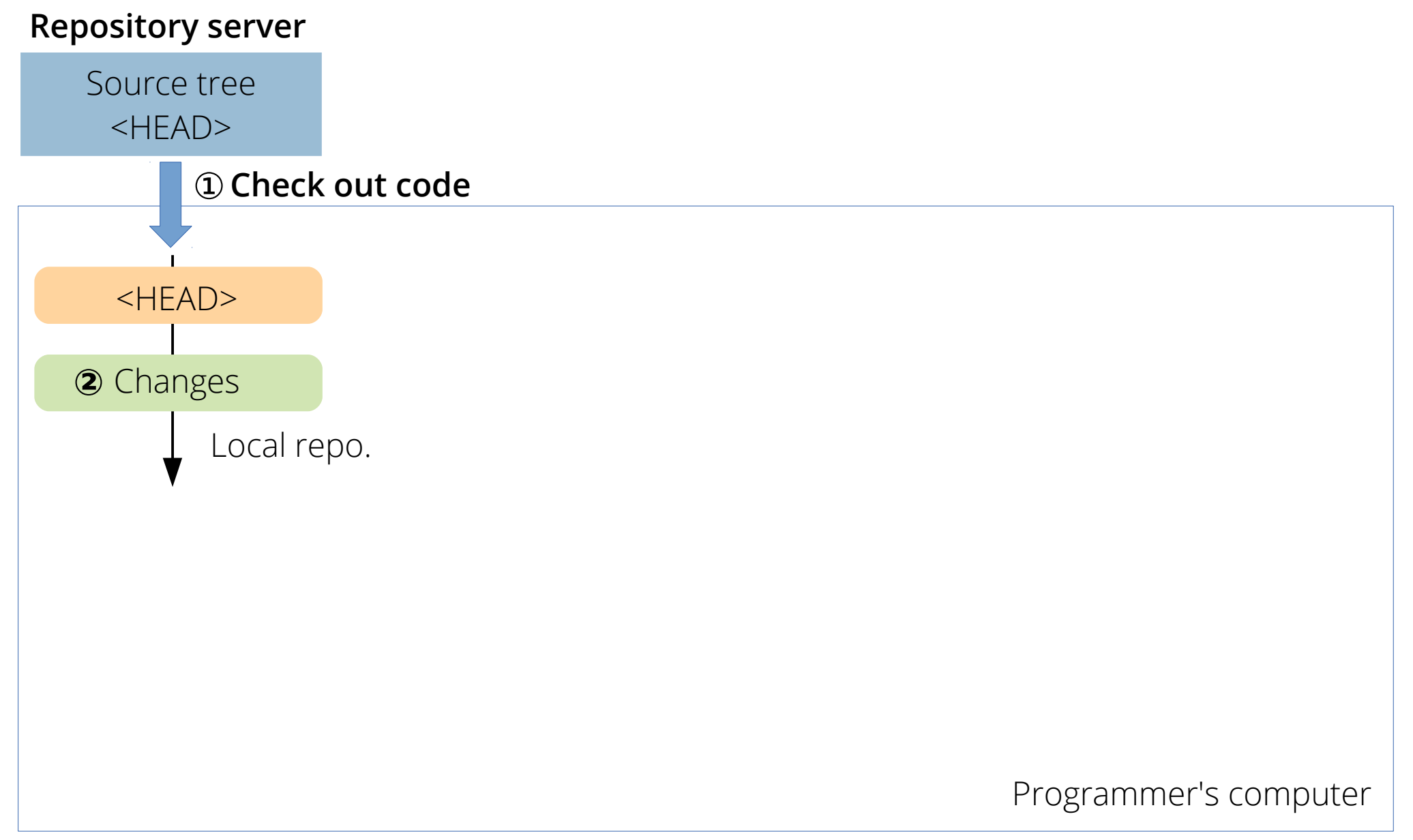

#### Current development cycle

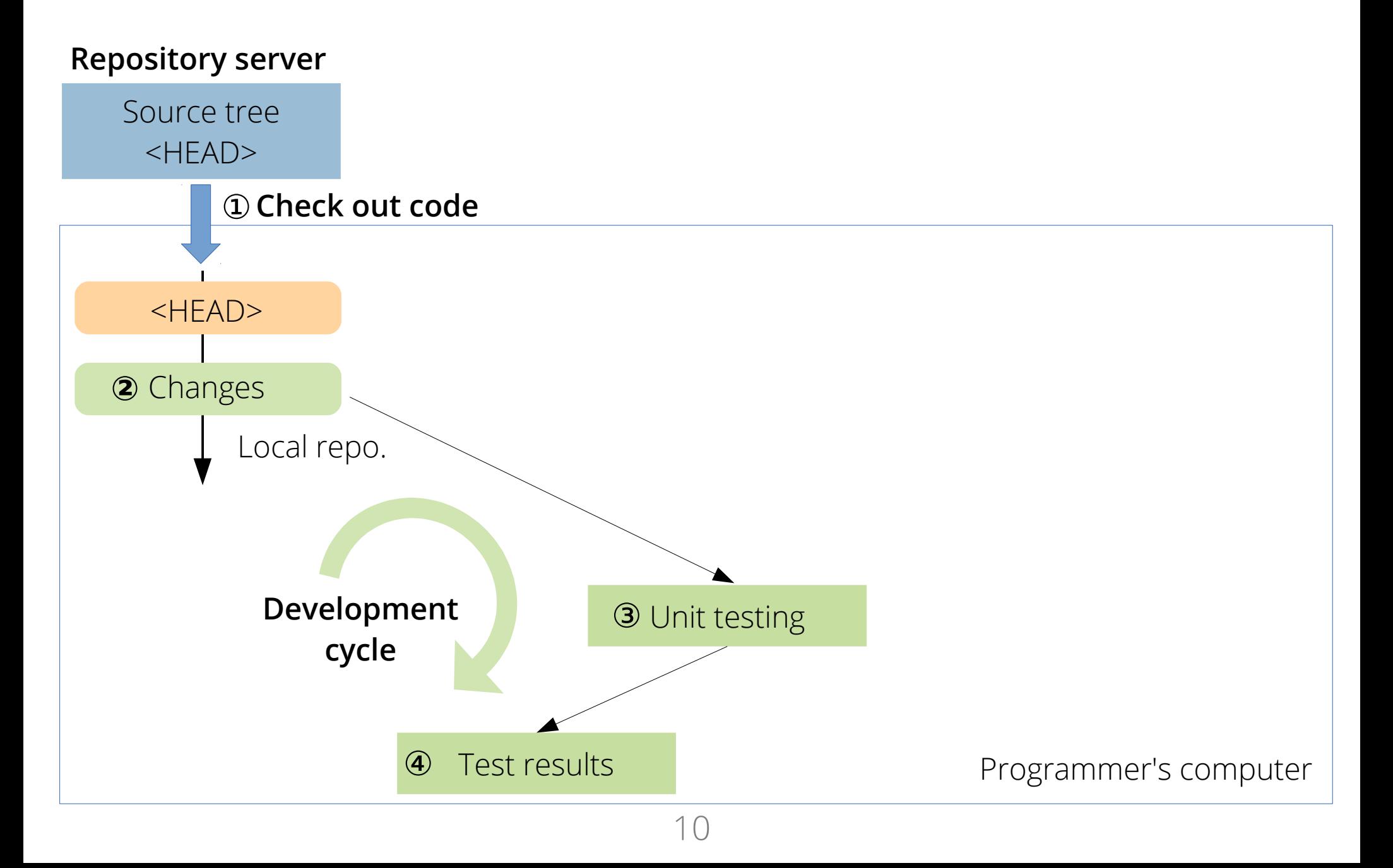

#### New development cycle

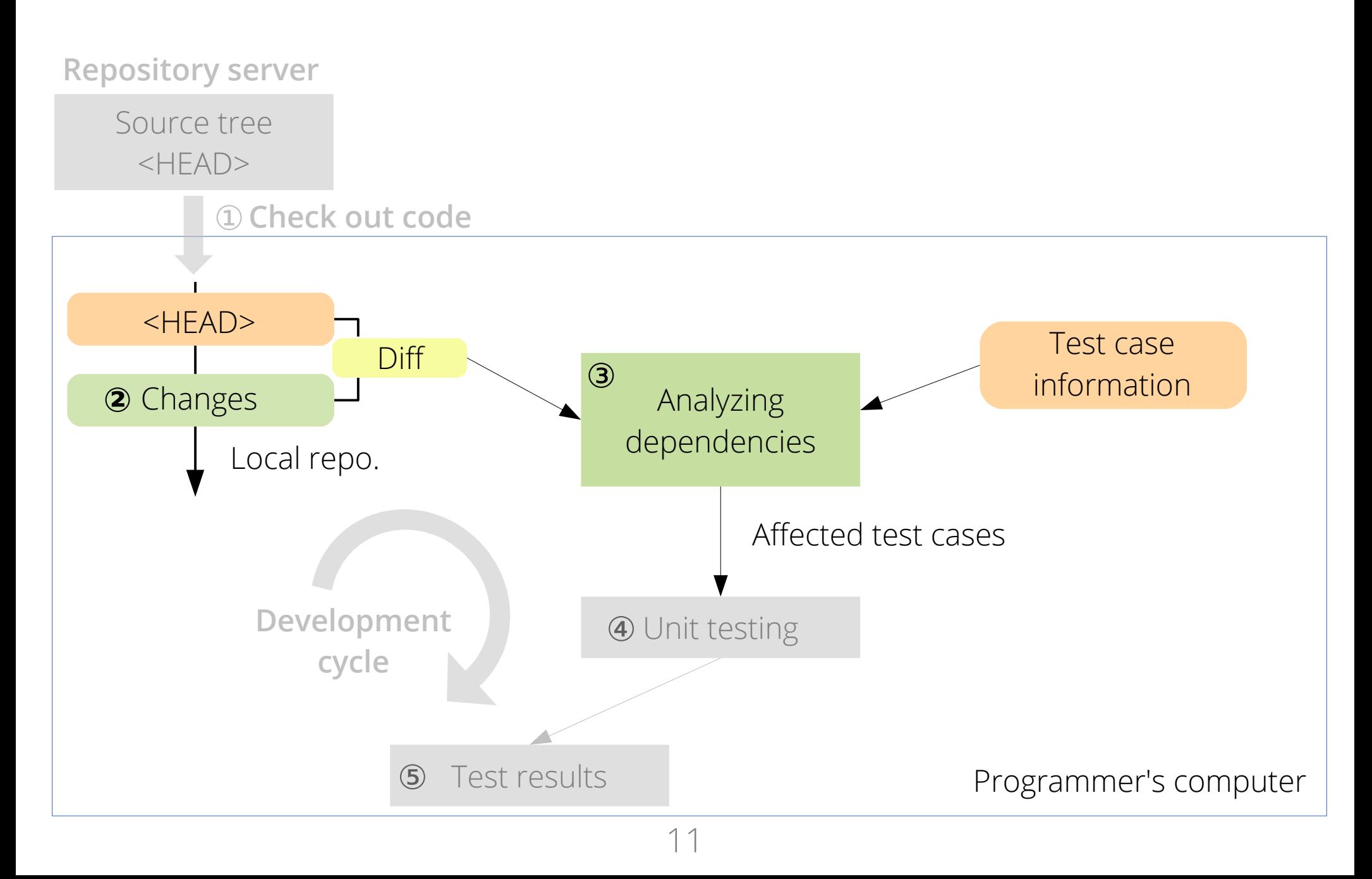

#### New development cycle

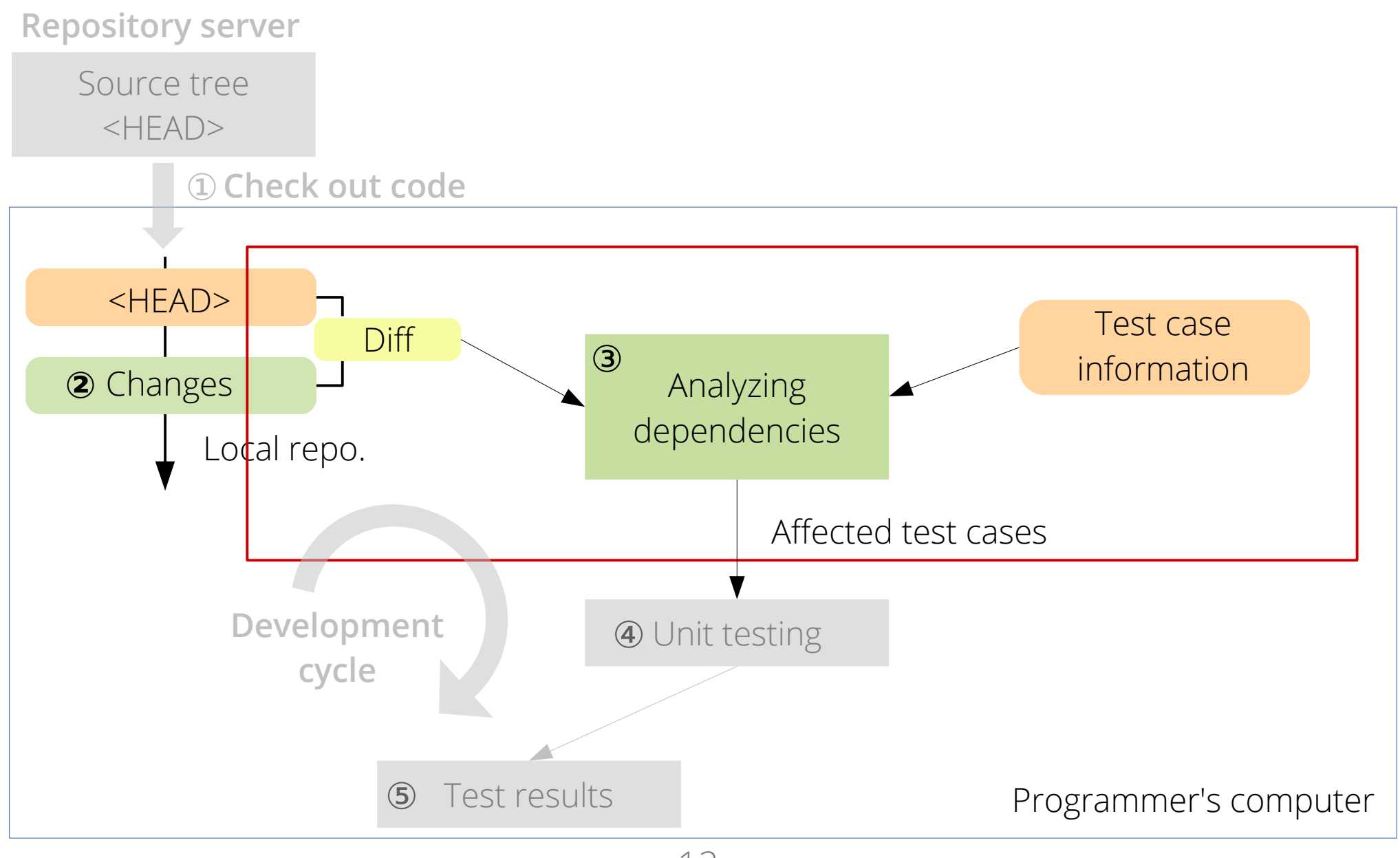

# Identifying affected test cases by the code modification

- **Plan: track which tests execute which functions**
	- **Step 1**: generate function-level dependency info.
		- **Map**: invoked functions  $\leftrightarrow$  test case
		- Construct map by running all unit tests
	- **Step 2**: identify modified func., given code changes
	- **Step 3**: identify tests that ran the modified func.

# Identifying affected test cases by the code modification

- **Plan: track which tests execute which functions**
	- **Step 1**: generate function-level dependency info.
		- **Map**: invoked functions  $\leftrightarrow$  test case
		- Construct map by running all unit tests
	- **Step 2**: identify modified func., given code changes
	- **Step 3**: identify tests that ran the modified func.

### Bootstrapping dependency info.

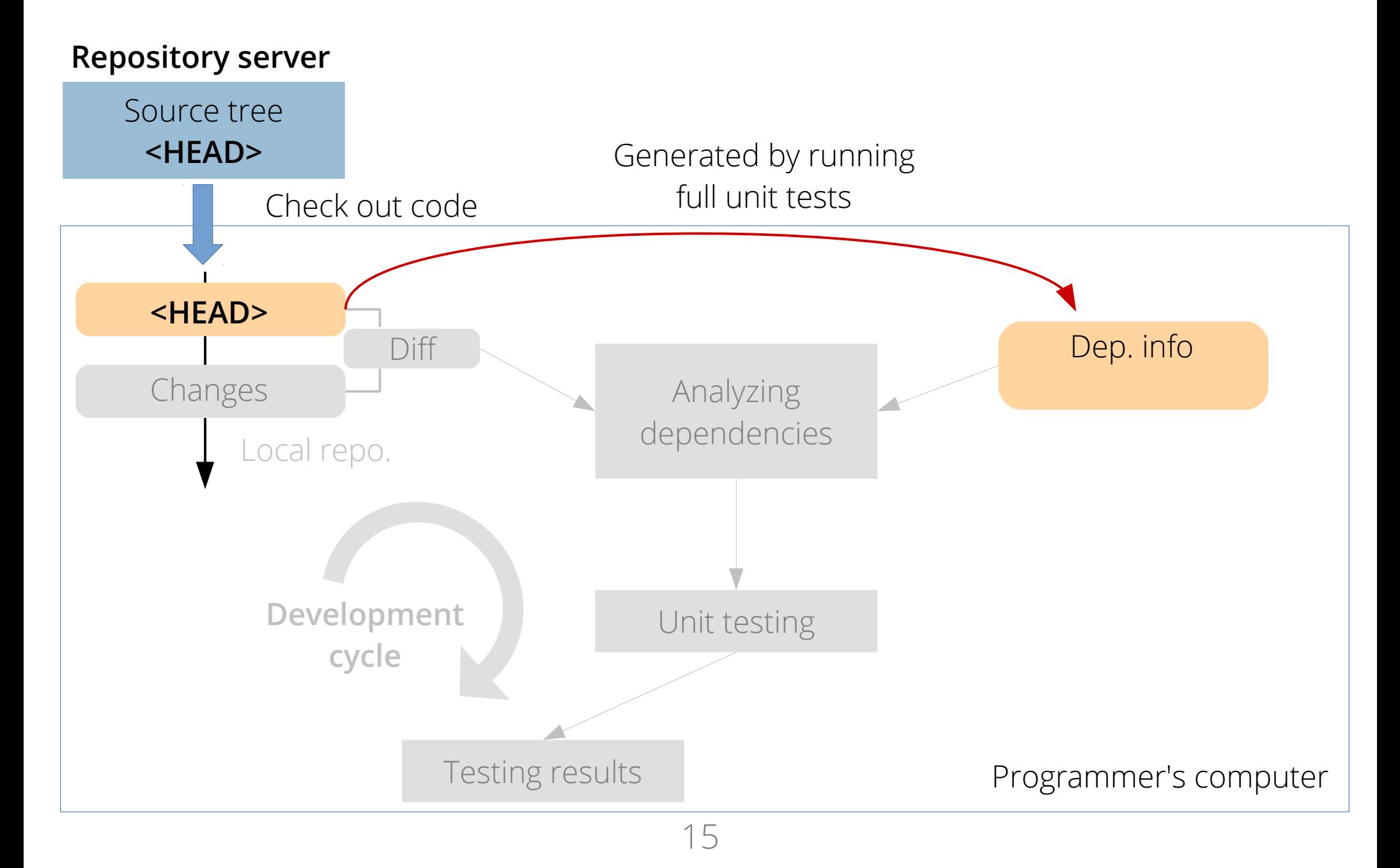

### Bootstrapping dependency info.

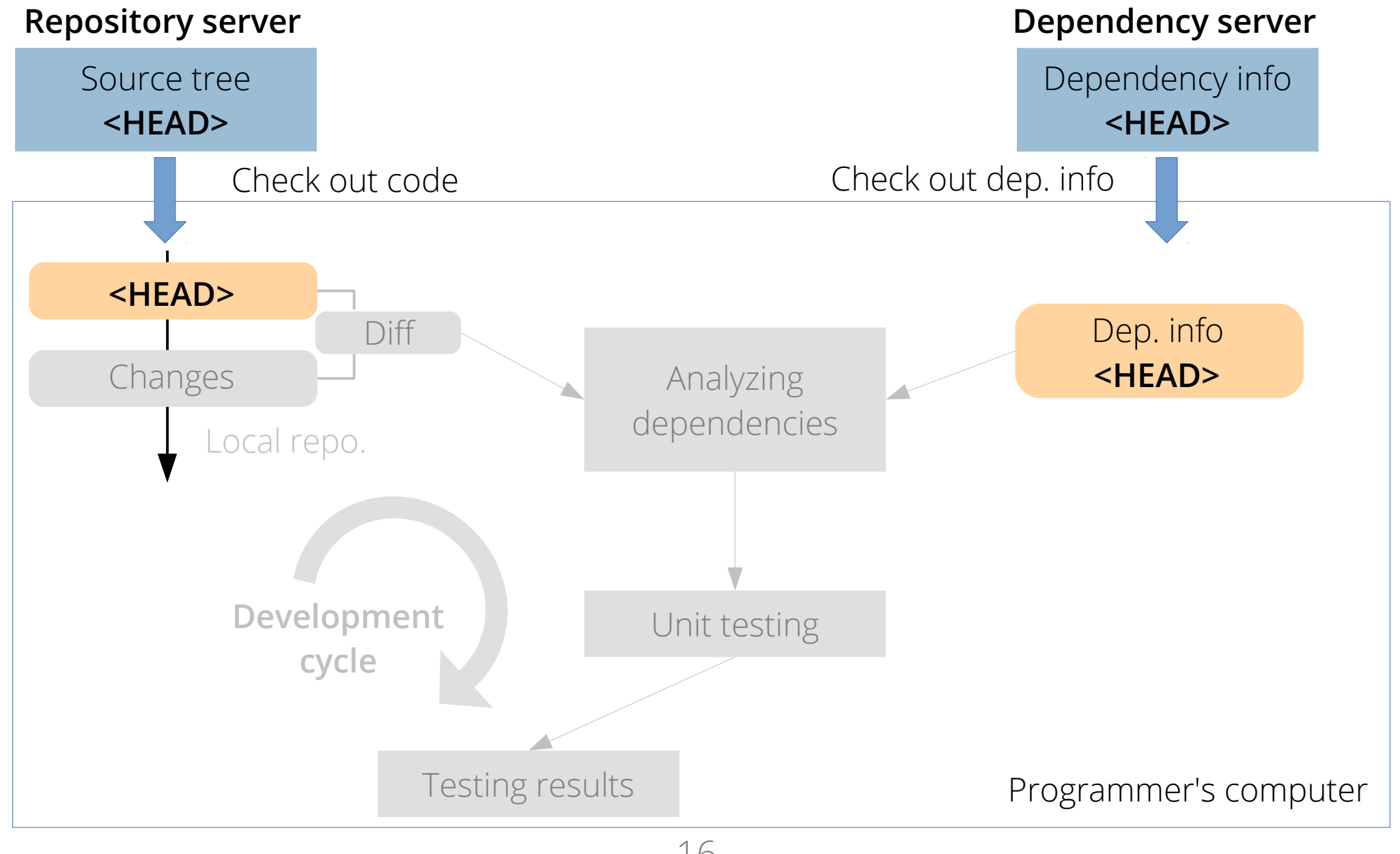

### Update dependency information

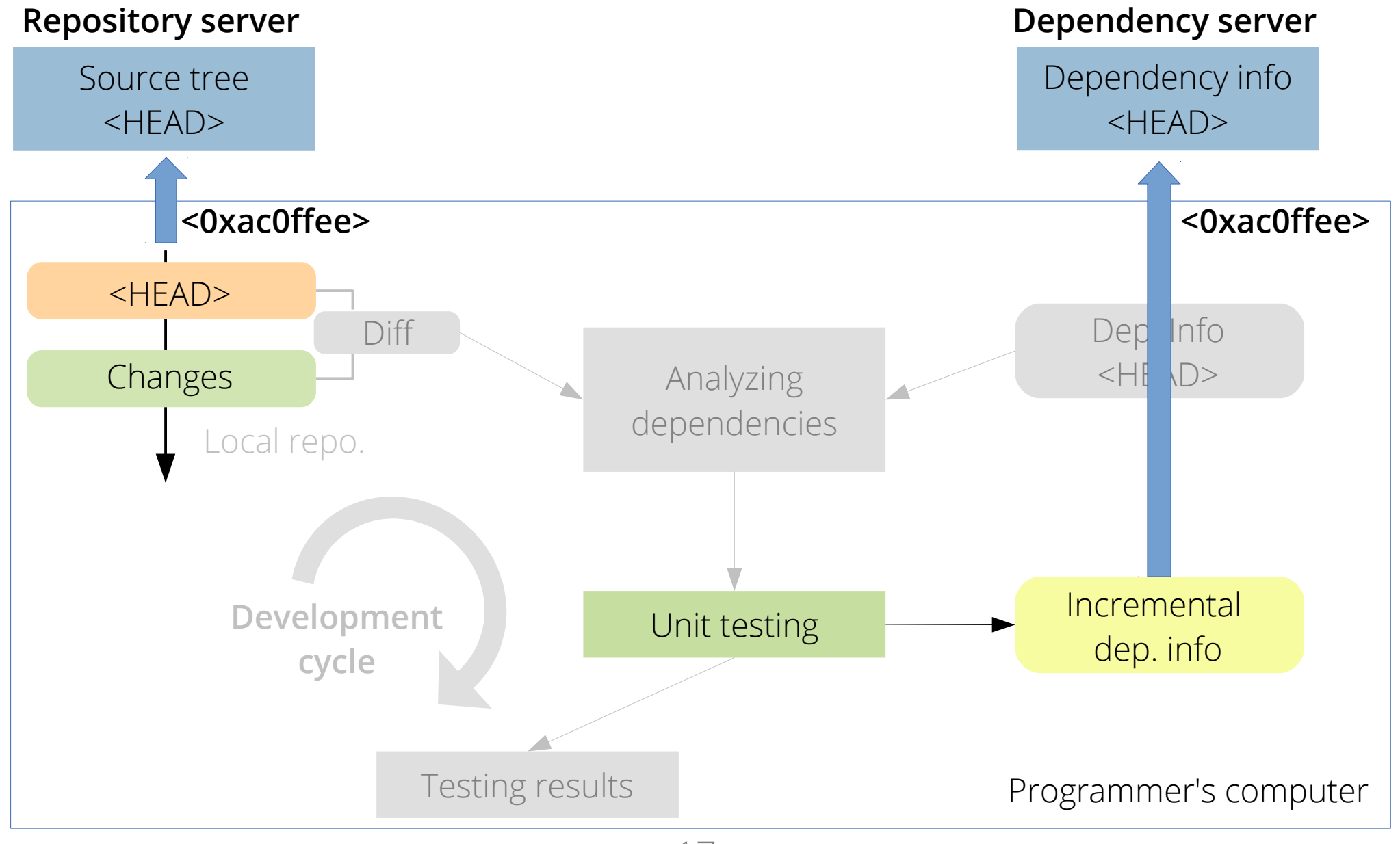

### Update dependency information

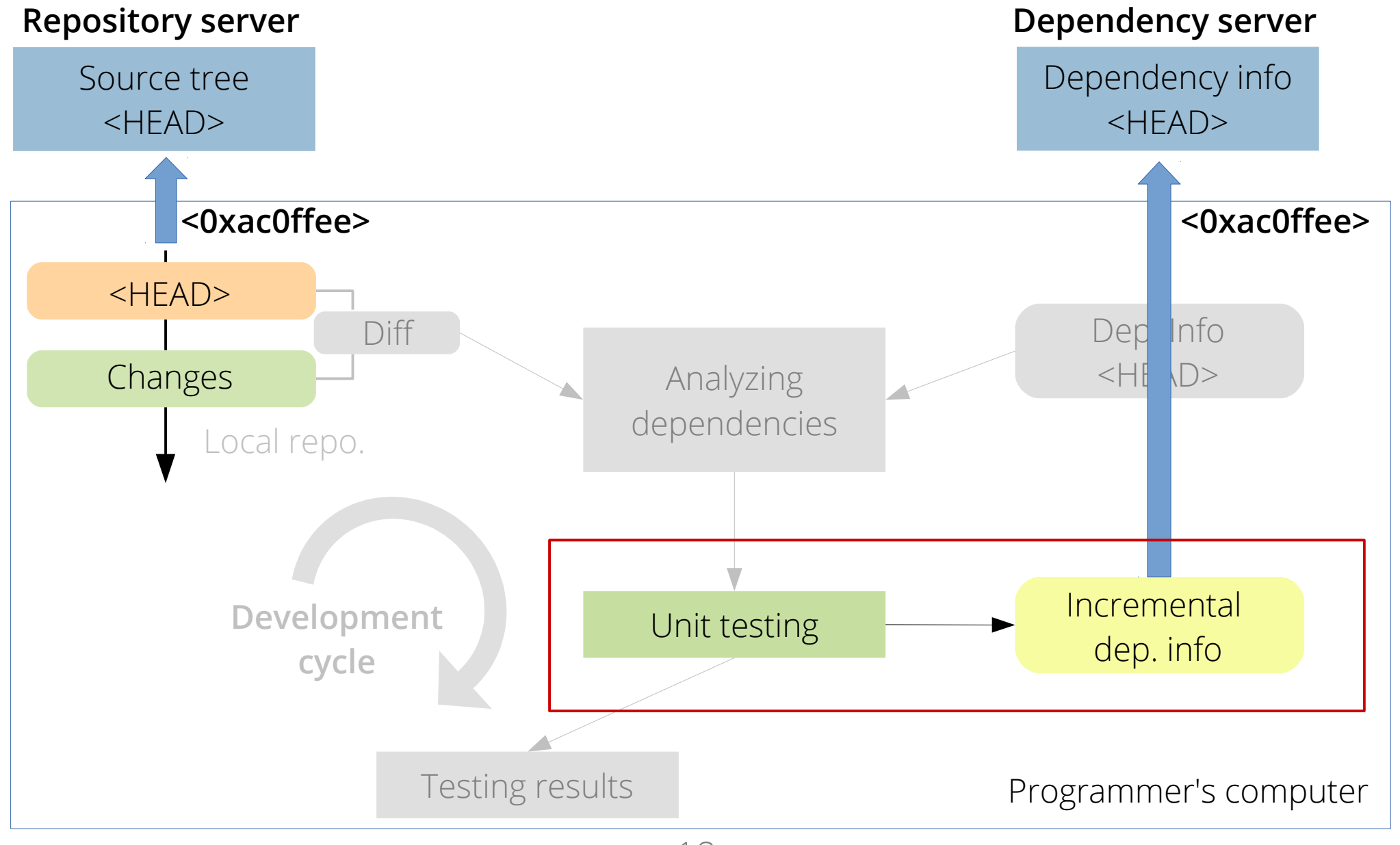

### Problem: false negatives

- Function-level tracking can **miss some dependencies** and cause **false negatives**
	- Failed to identify some test cases that are actually affected
- Identified **five types** of missing dependencies
	- Inter-class dependency
	- Non-determinism
	- Class variable
	- Global-scope
	- Lexical dependency

### Problem: false negatives

- Function-level tracking can **miss some dependencies** and cause **false negatives**
	- Failed to identify some test cases that are actually affected
- Identified **five types** of missing dependencies
	- Inter-class dependency
	- Non-determinism
	- Class variable
	- Global-scope
	- Lexical dependency

### Example: inter-class dep. in Python

```
 class A:
   def foo():
      return 1
 class B(A):
   pass
```

```
 def testcase():
   assertEqual(
     B().foo(), 1)
```
### Example: inter-class dep. in Python

Dependency info:

testcase() →  $B.$  init () A.foo()

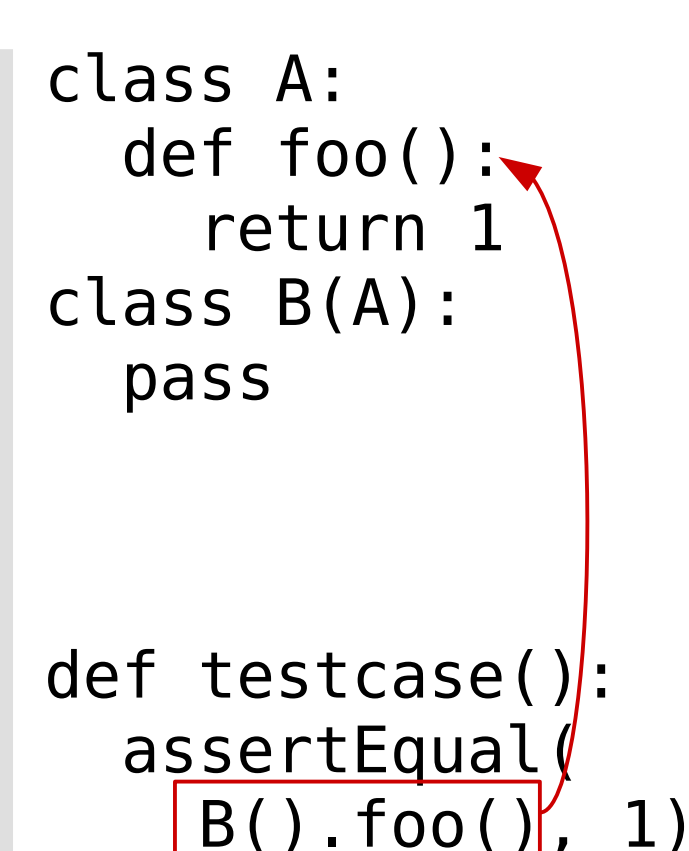

### Example: inter-class dep. in Python

Dependency info:

testcase() →  $B.$  init () A.foo()

Modified functions:

B.foo()

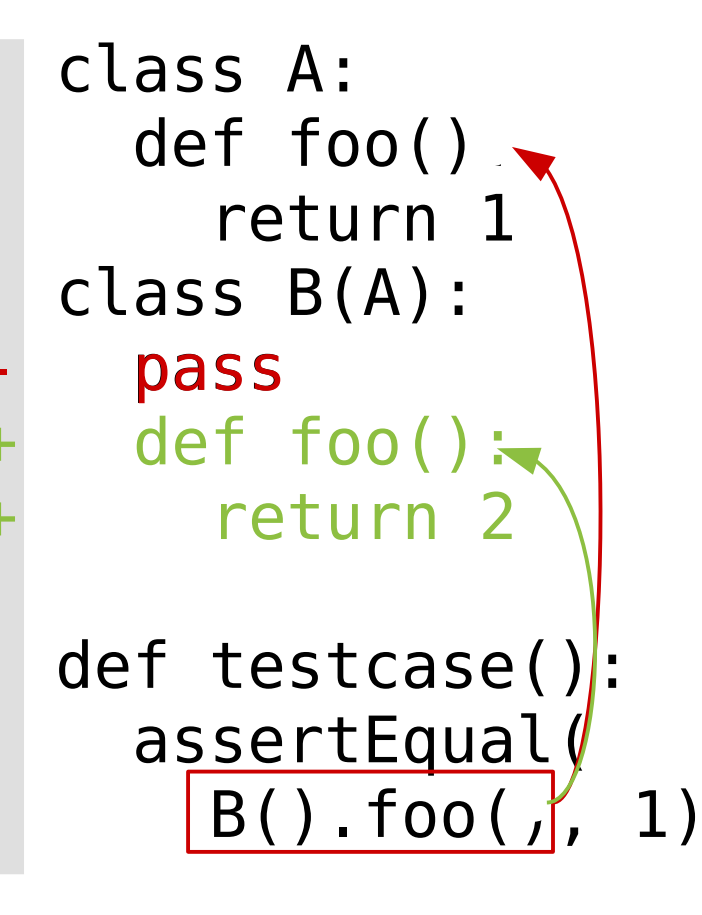

Example: missing dep. because of non-determinism in Python

 def foo(): return 1 return 2

```
 def testcase():
  if | rand()%2| assertEqual(
       foo(), 1)
```
Dependency info:

testcase() → testcase() → rand() foo()  $or$  rand()

Modified functions:

foo()

Example: missing dep. because of non-determinism in Python

 def foo(): return 1 return 2

```
 def testcase():
  if | rand()%2
     assertEqual(
       foo(), 1)
```
Dependency info:

testcase() → rand() foo()

```
testcase() →
\sigma rand()
```
Modified functions:

foo()

### Example: class-var. dep. in Python

Dependency info:

testcase() → foo()

Modified functions:

N/A

 class C:  $a = 1$  $a = 2$  def foo():  $return|C.a$ 

 def testcase(): assertEqual( foo(), 1)

#### Solution: test server runs all tests async.

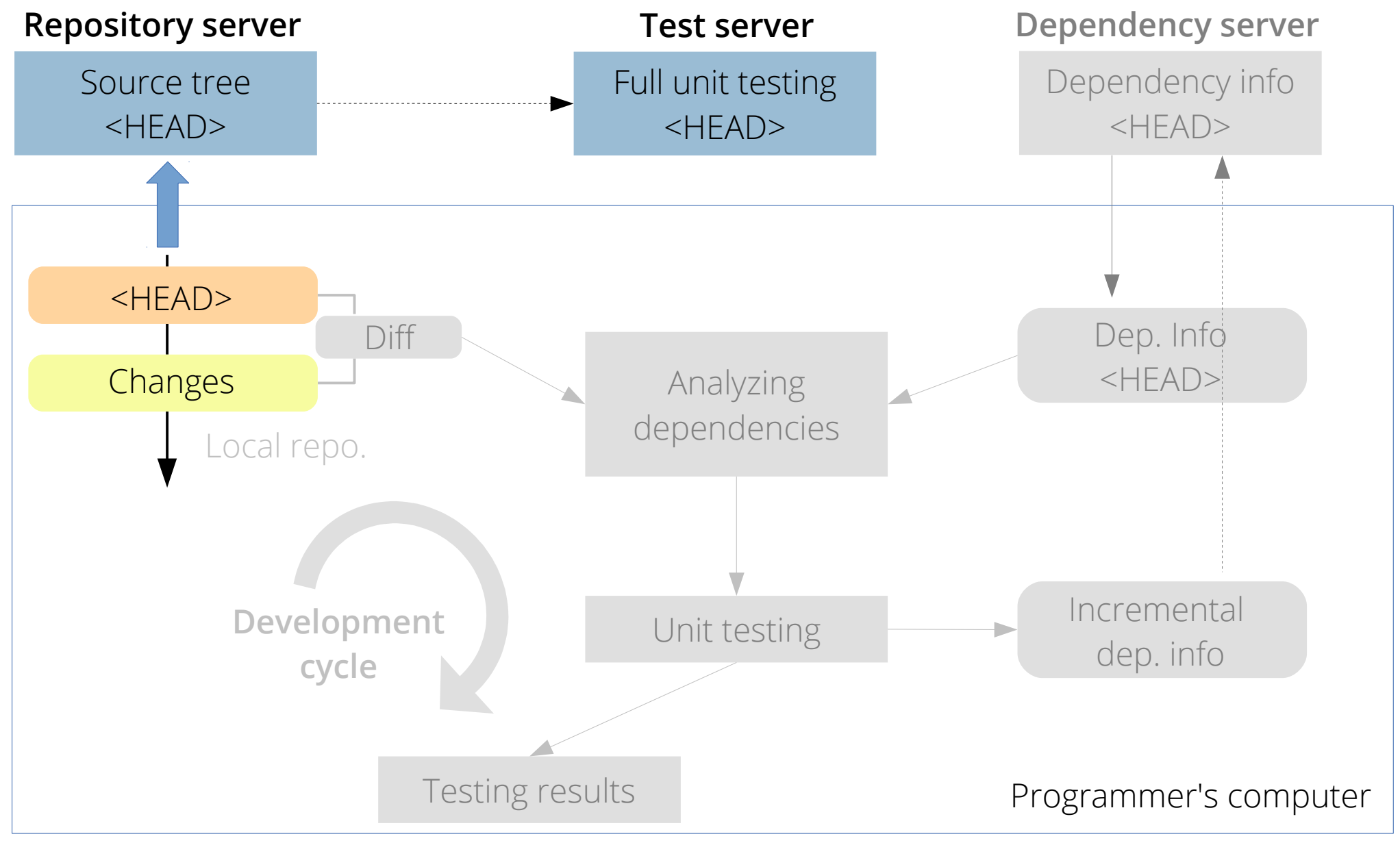

#### Test server also verifies dep. info

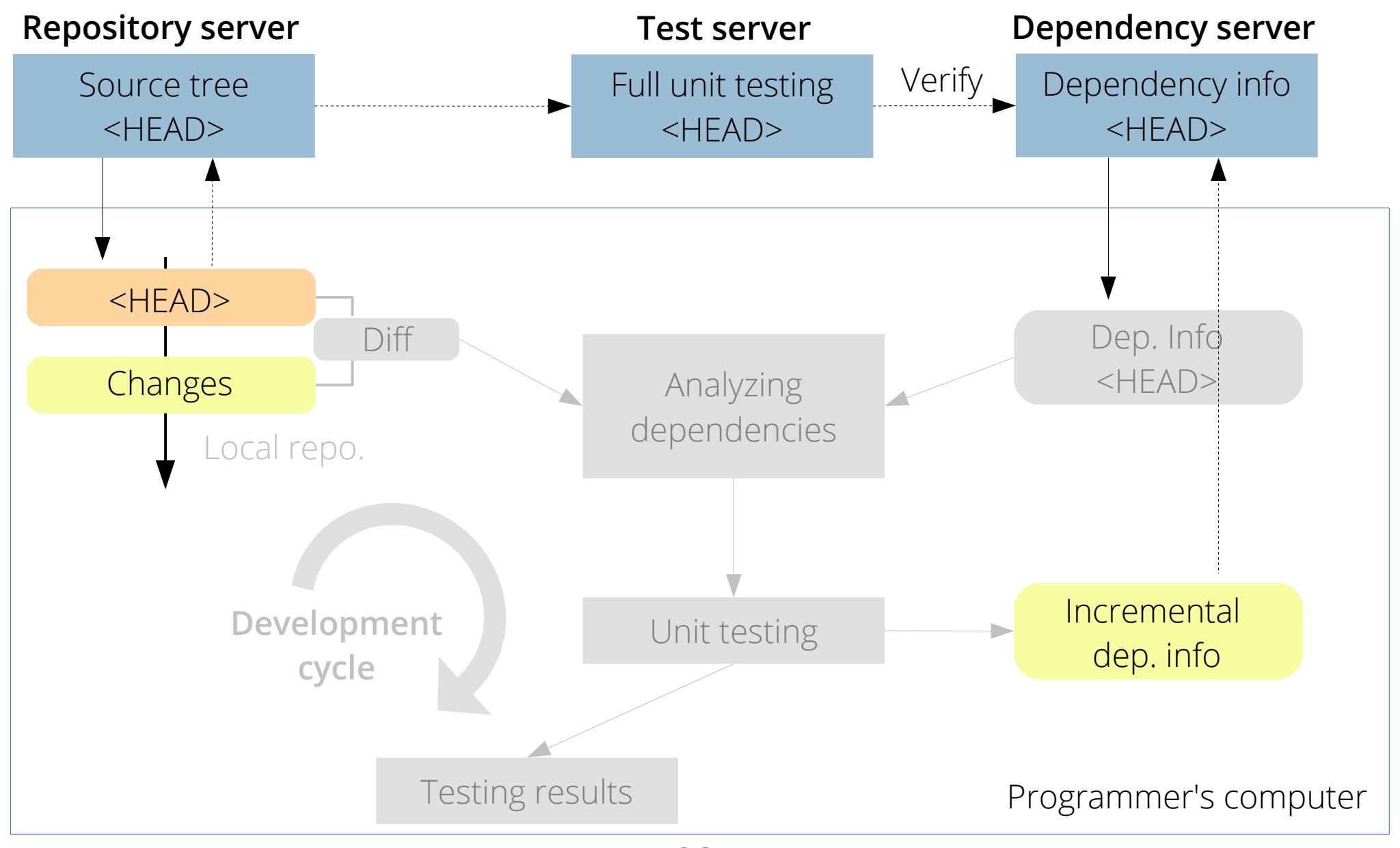

### TAO: a prototype for PyUnit

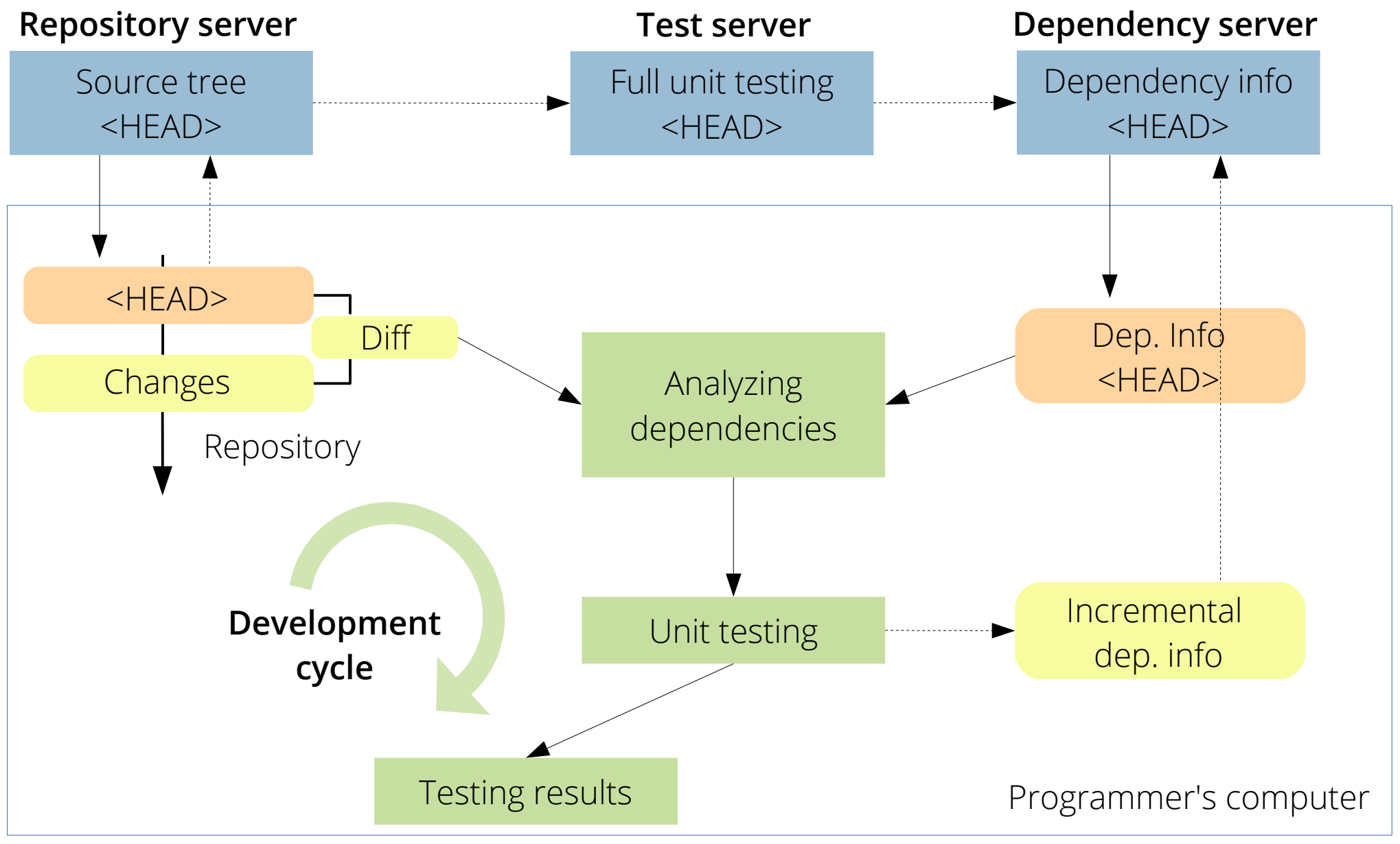

#### Implementation

- TAO: a prototype for PyUnit
	- Extending standard **python-unittest** library
	- Patch analysis: using **ast/diff** python module
	- Dependency tracking: using **settrace()** interface
	- 800 Lines of code in Python

### Evaluation

- How many functions are modified in each commit in large software programs?
- How much testing time can be saved as result?
- How many false negatives does TAO incur?
- What is the overall runtime overhead of TAO?

#### Experiment setup

- Two popular projects: Django and Twisted
	- **Django**: a web application framework
	- **Twisted**: a network protocol engine
	- Use existing unit tests of both projects
	- Integrate TAO into both projects
	- Analyze the latest **100 commits** of each project

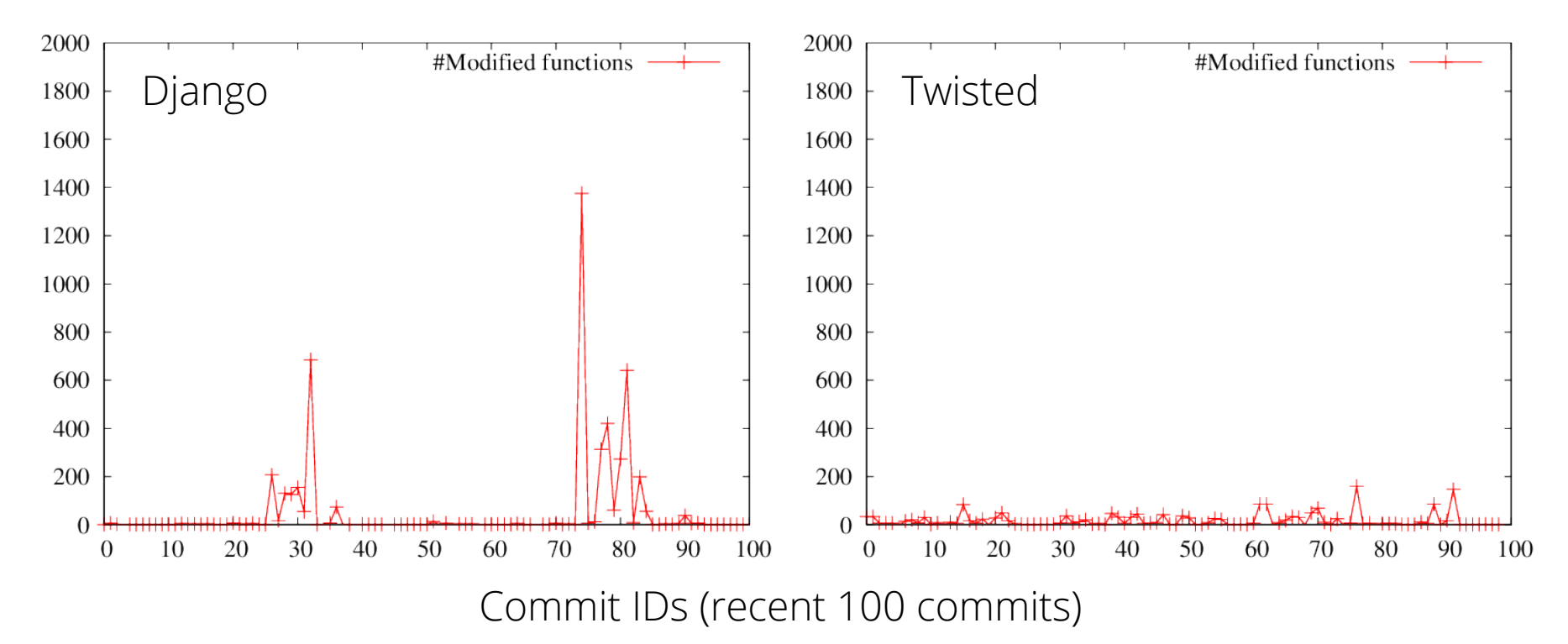

- Django: 50.8 / 13k functions (0.3%)
- Twisted: 18.2 / 23k functions (0.07%)

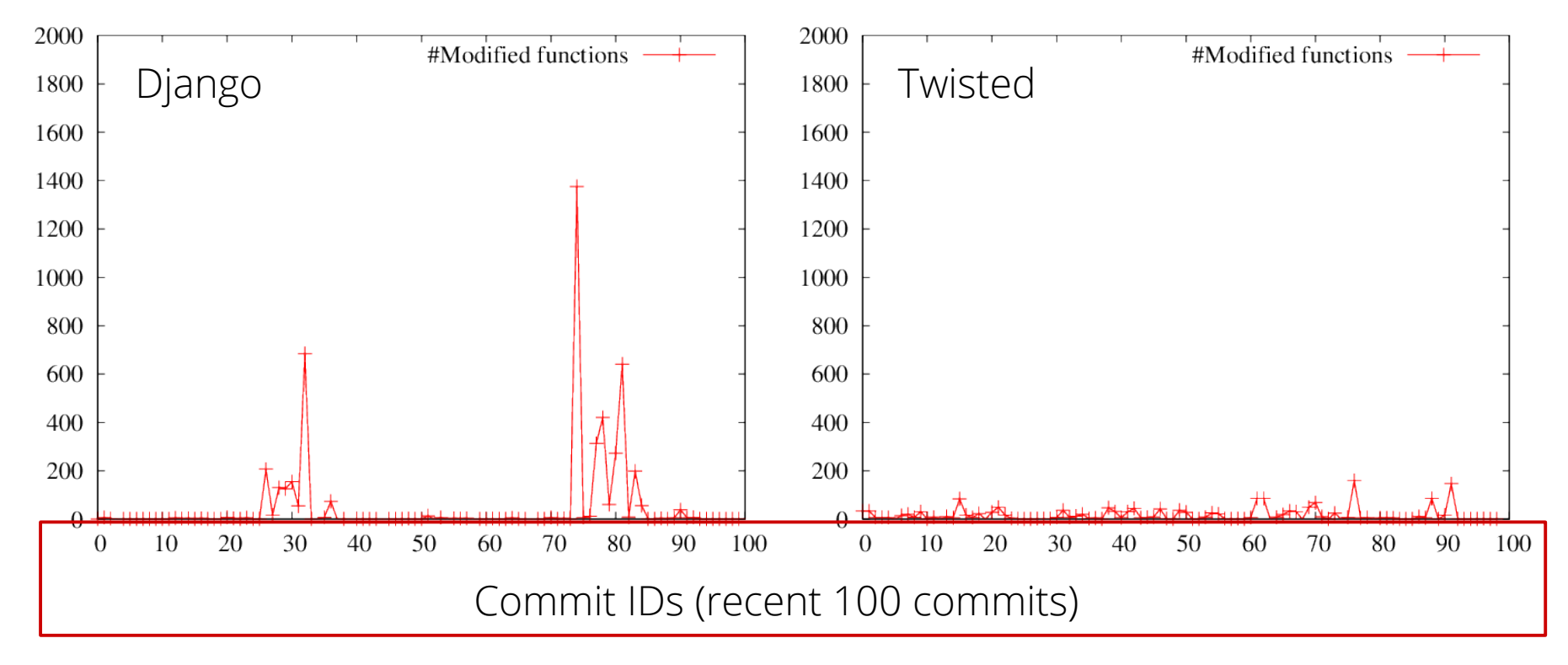

- Django: 50.8 / 13k functions (0.3%)
- Twisted: 18.2 / 23k functions (0.07%)

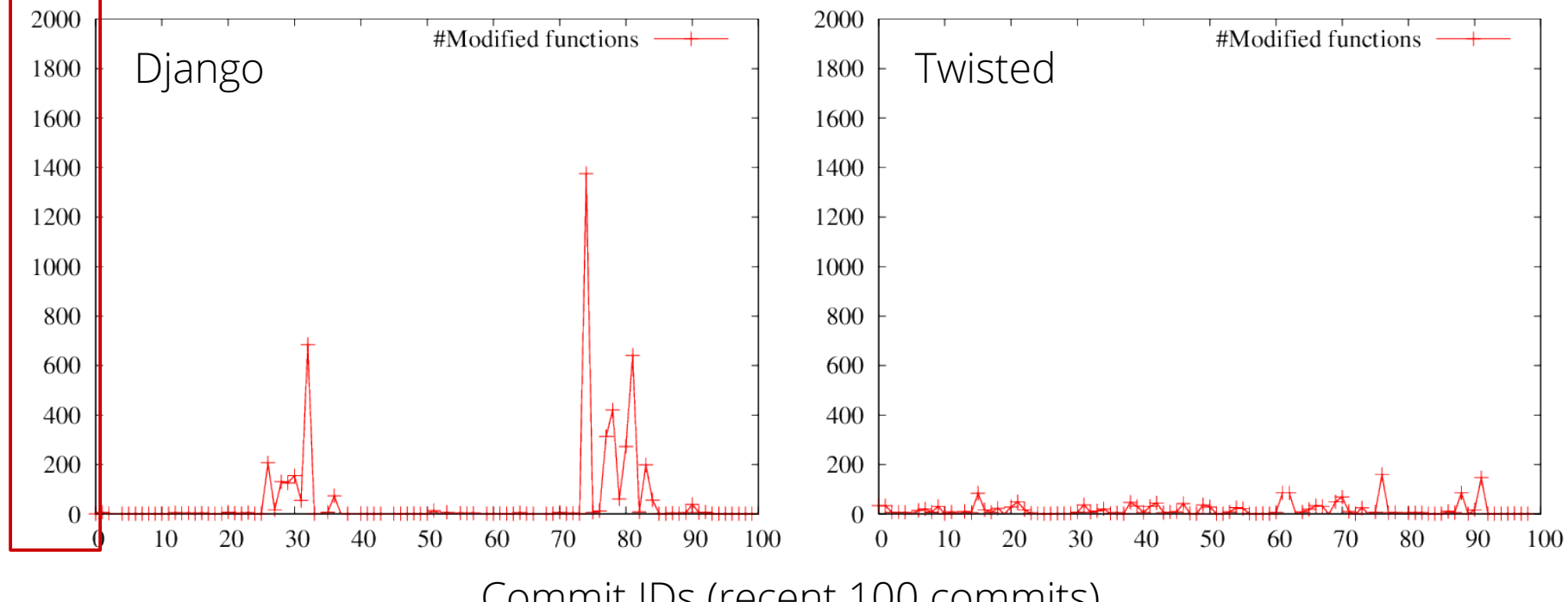

Commit IDs (recent 100 commits)

- Django: 50.8 / 13k functions (0.3%)
- Twisted: 18.2 / 23k functions (0.07%)

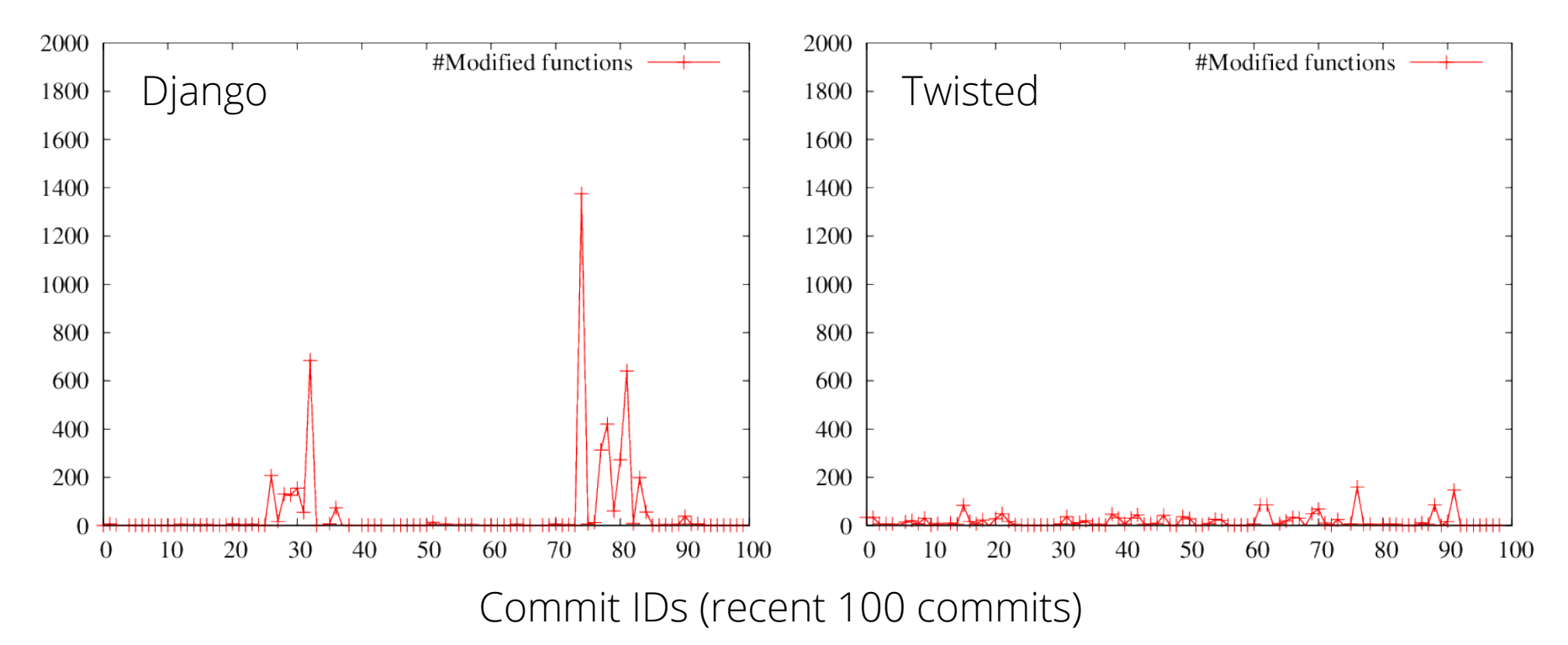

- Django: 50.8 / 13k functions (0.3%)
- Twisted: 18.2 / 23k functions (0.07%)

# Small number of test cases need to be rerun

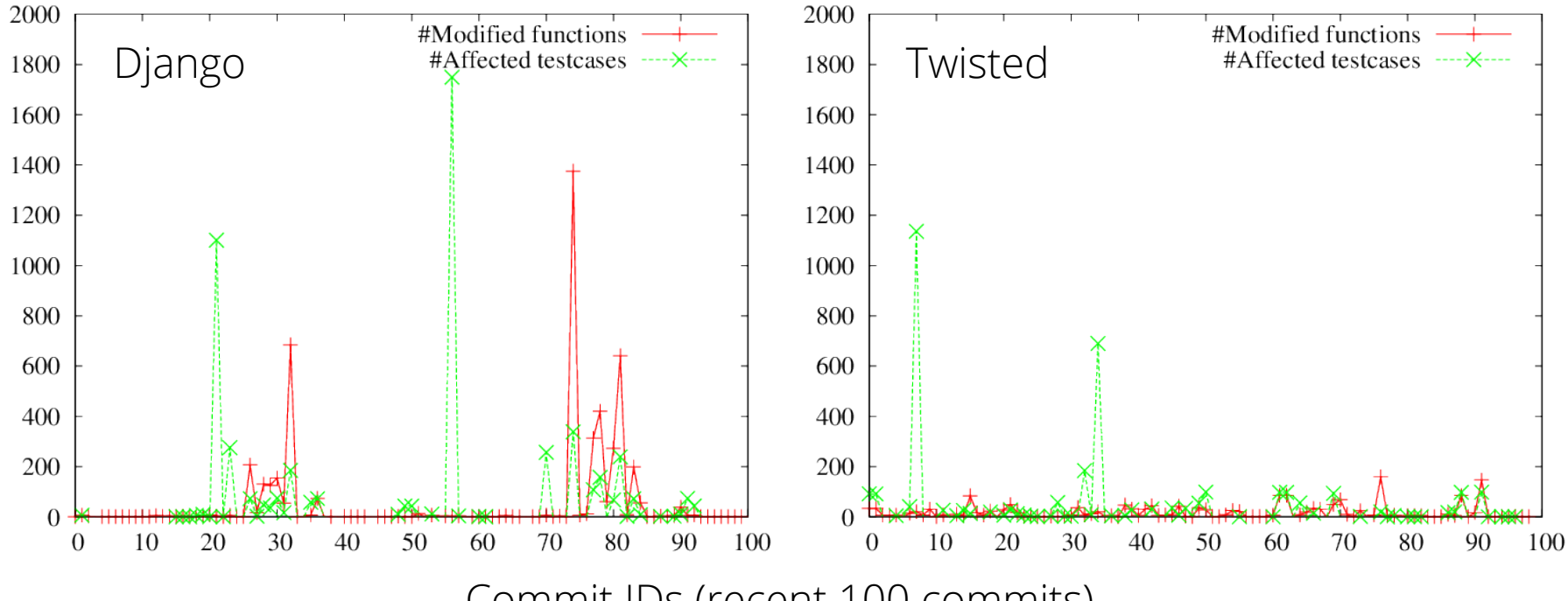

Commit IDs (recent 100 commits)

- Django: 50.4 / 5k test cases (1.0%)
- Twisted: 28.7 / 7k test cases (0.4%)

# Small number of test cases need to be rerun

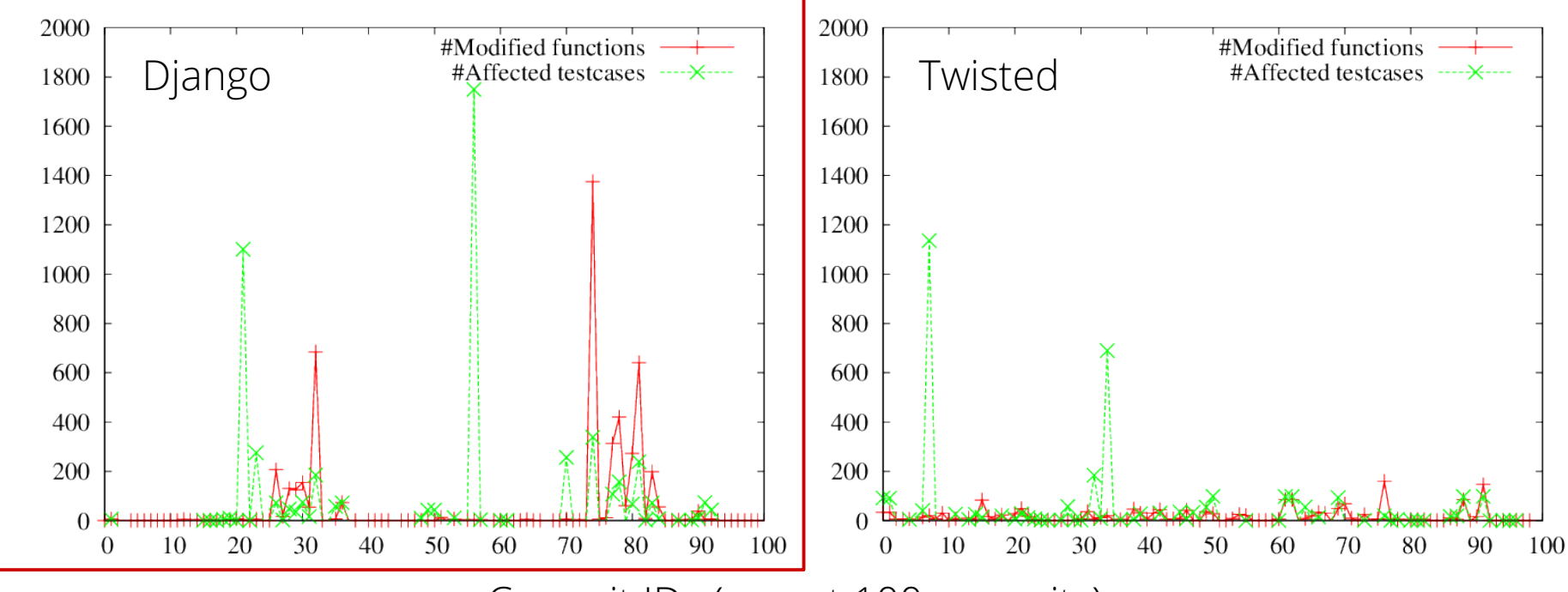

Commit IDs (recent 100 commits)

- Django: 50.4 / 5k test cases (1.0%)
- Twisted: 28.7 / 7k test cases (0.4%)

# Trend 1: #affected test cases is correlated with #modified functions

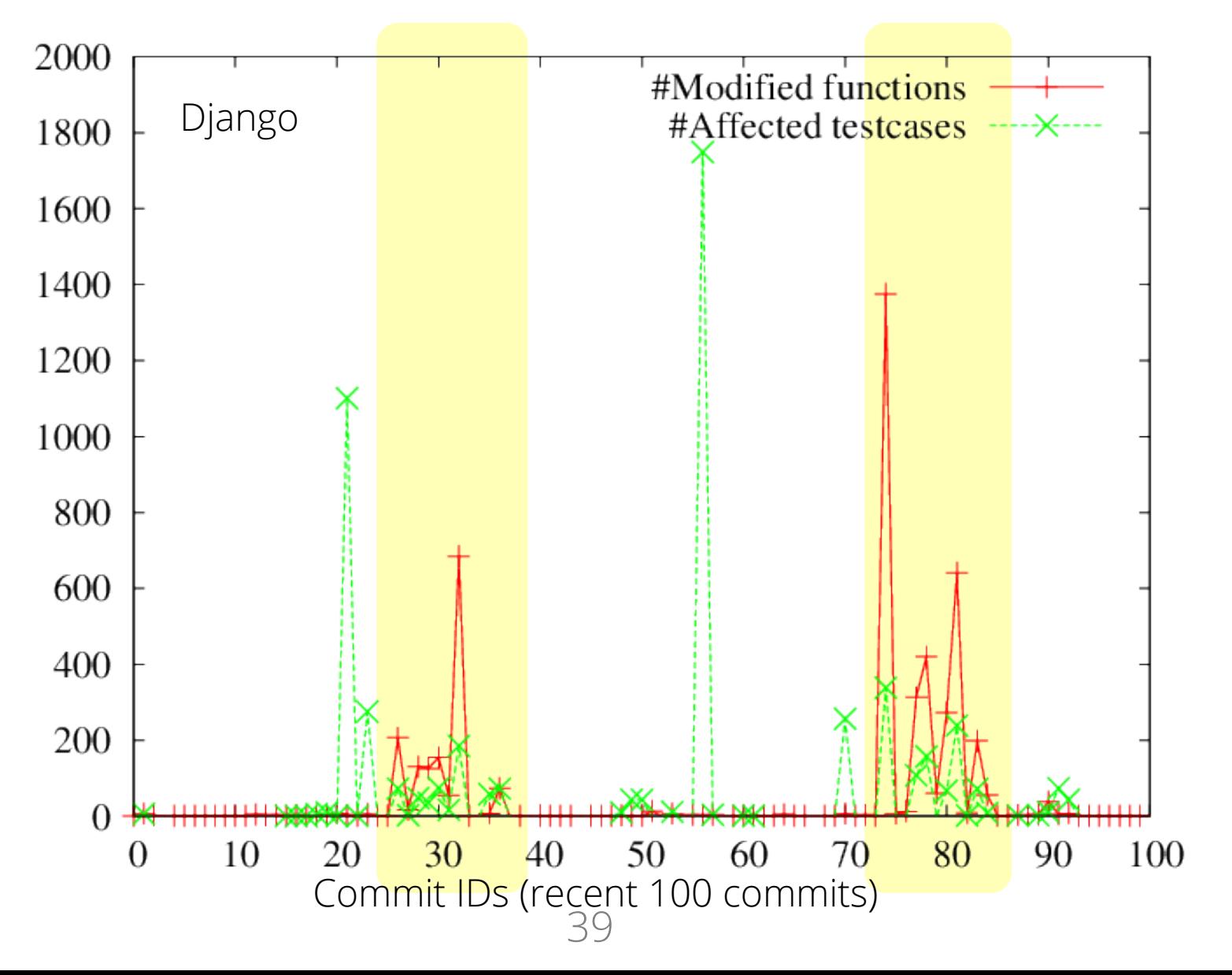

### Trend 2: many modified functions, few affected test cases

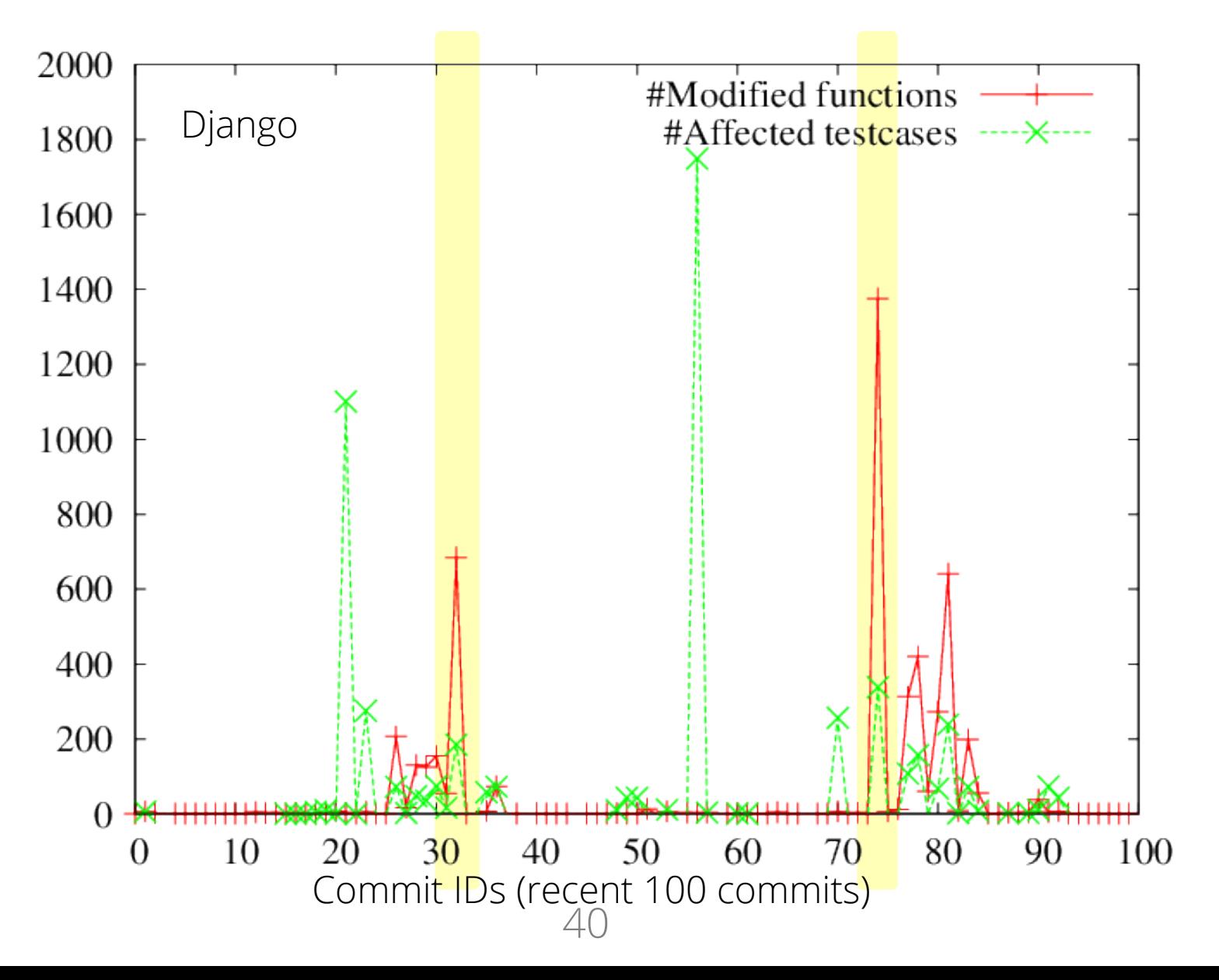

### Trend 2: many modified functions, few affected test cases

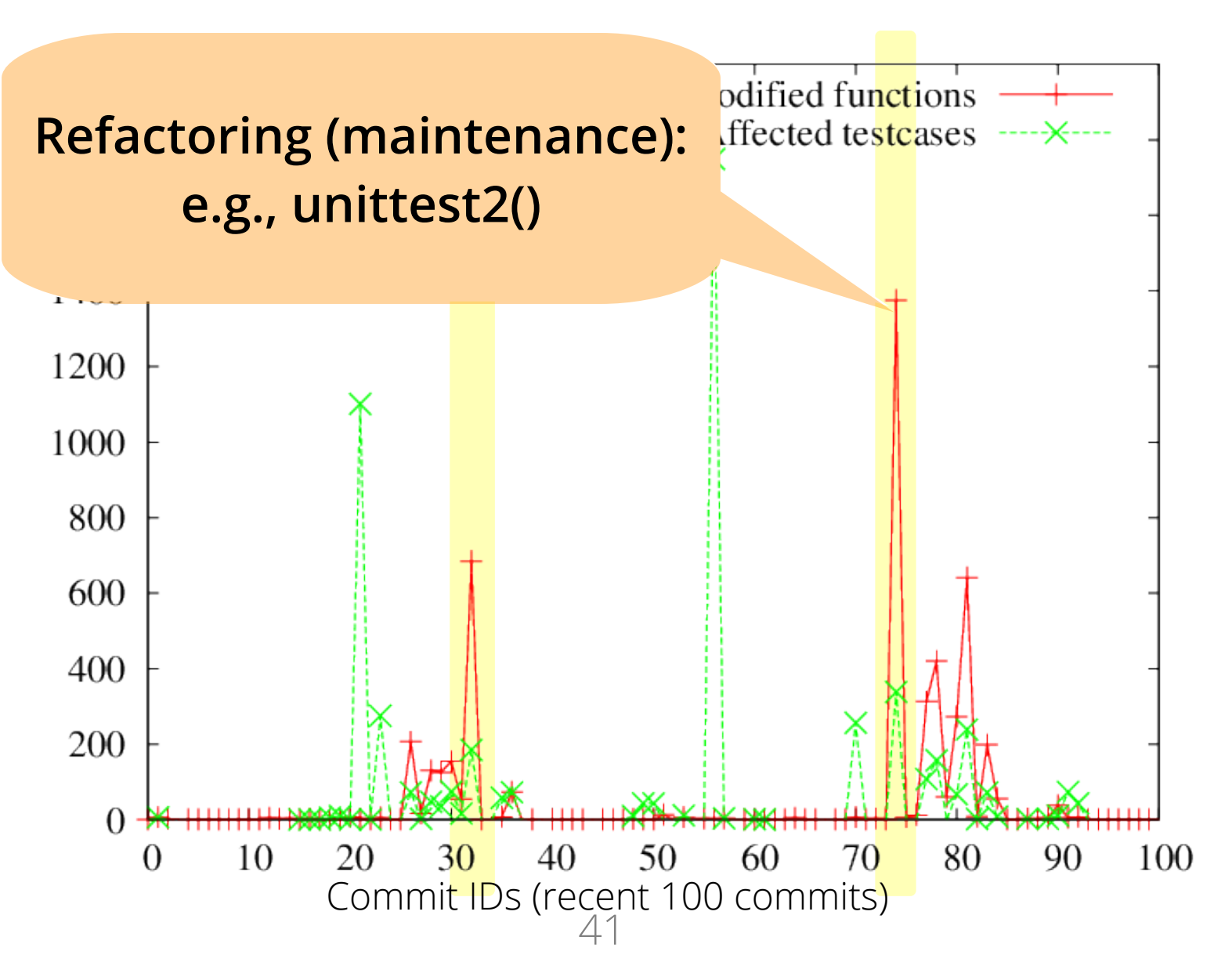

### Trend 3: few modified functions, many affected test cases

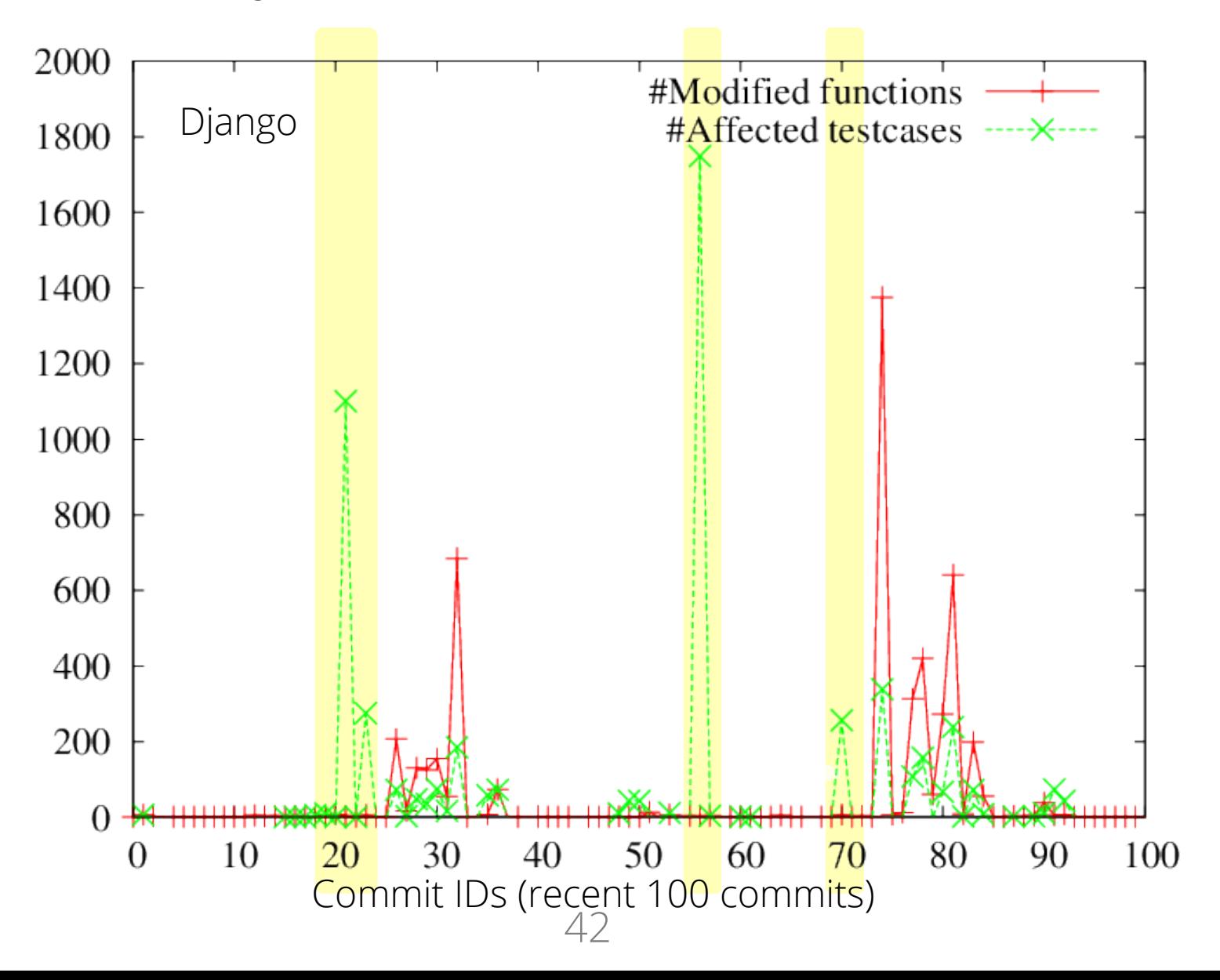

### Trend 3: few modified functions, many affected test cases

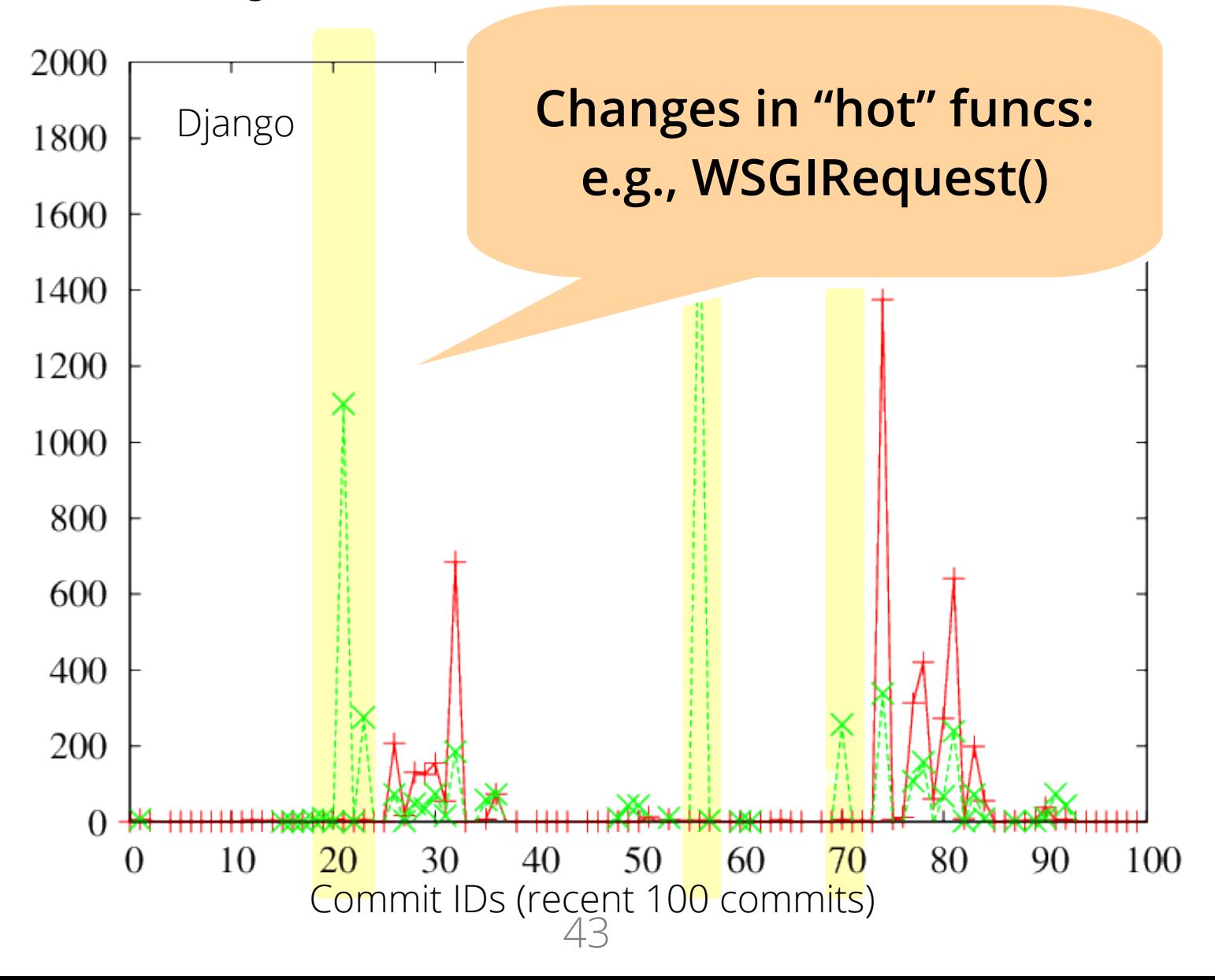

# TAO can improve the overall execution time for unit testing

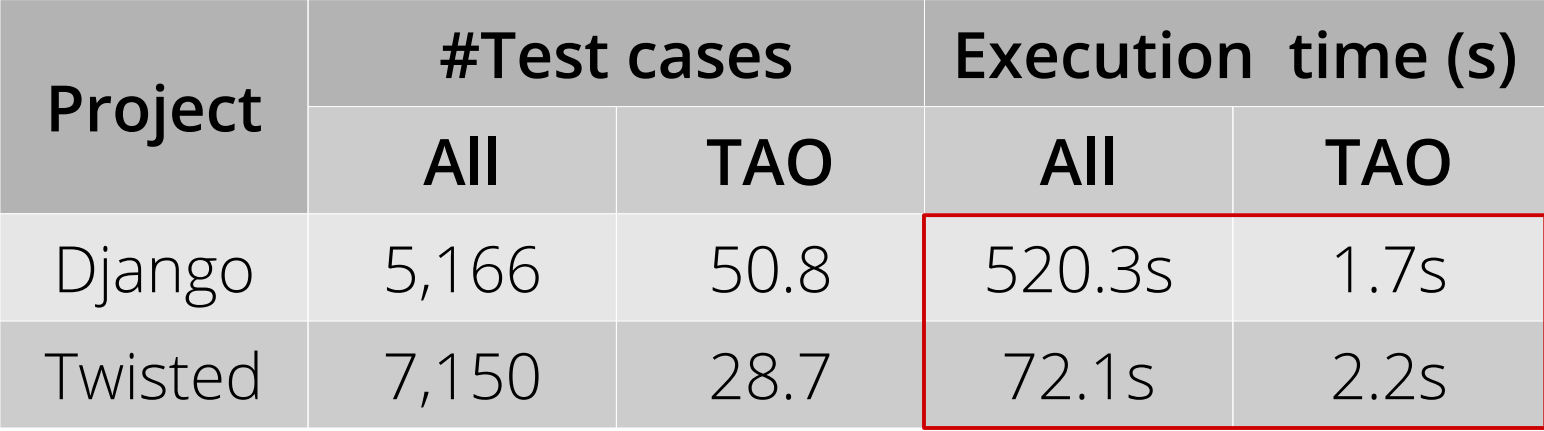

- Django:  $520.3s \rightarrow 1.7s$  (5k  $\rightarrow$  50.8 test cases)
- Twisted:  $72.1s \rightarrow 2.2s$  (7k  $\rightarrow$  29.7 test cases)

### TAO has few false negatives (FN)

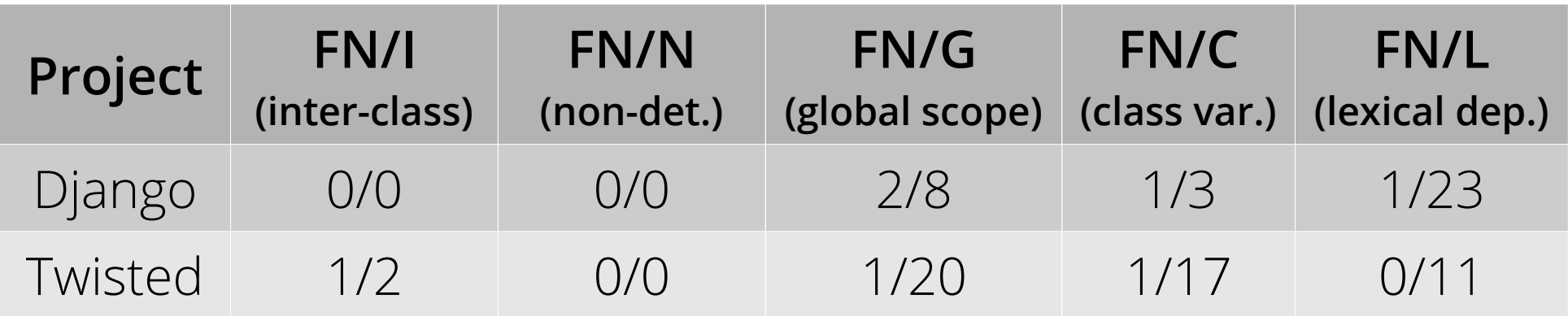

- We **manually identified** types of missing dependencies and false negatives on each commit
- Django: 3 false negatives (one commit is counted in both G/L)
- Twisted: 3 false negatives

### TAO has few false negatives (FN)

Among class variable deps we identified, how many false negatives end up getting at?

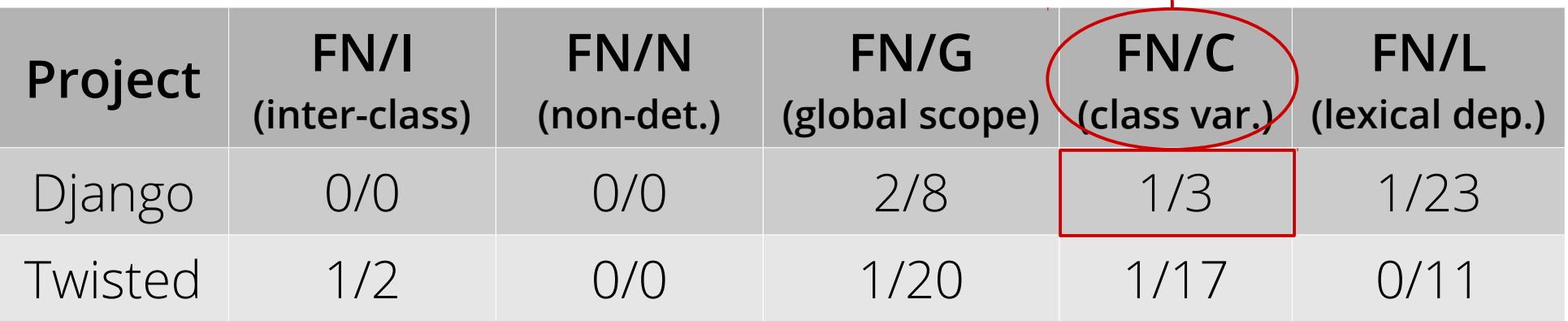

- We **manually identified** types of missing dependencies and false negatives on each commit
- Django: 3 false negatives (one commit is counted in both G/L)
- Twisted: 3 false negatives

```
47
     Example: not all missing deps 
           cause false negatives
      class DecimalField(IntegerField):
          default error messages = {
     ...
              'max digits': (msg)
              'max digits': ungettext lazy(msg)
     ...
           def __init__(...):
     ...
                  raise ValidationError(oldmsg)
                  raise ValidationError(newmsg)
Missing dep.: class var.
                             - Function-level dependency
```
# Dependency tracking imposes performance overheads

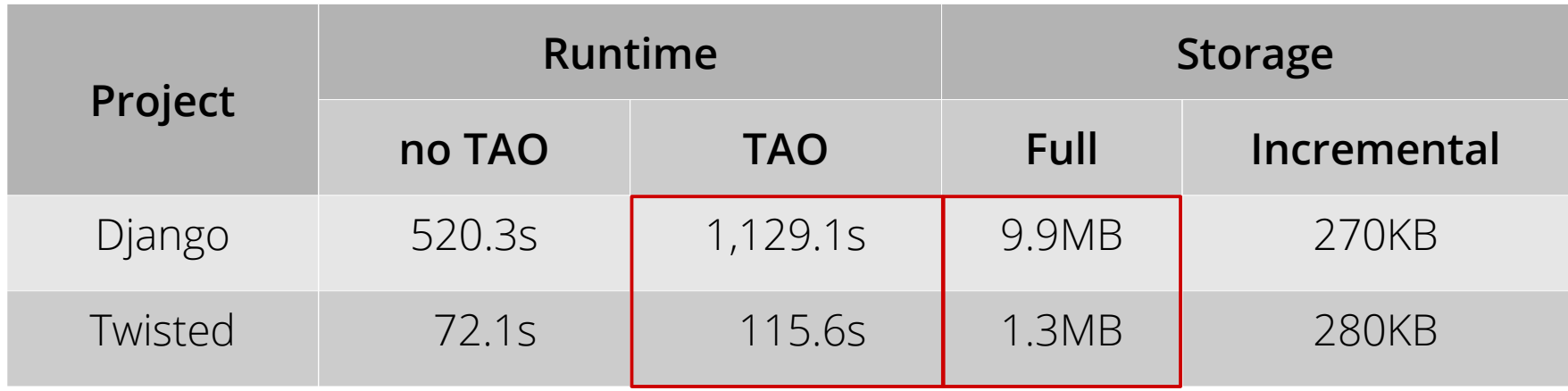

- Django: 10 min (117%) to generate dep. info (9.9MB)
- Twisted:  $\leq$ 1 min (60%) to generate dep. info (1.3MB)
- Performance can be improved if we implement function-level tracing natively, instead of using settrace() library.

# Incremental dependency information is small

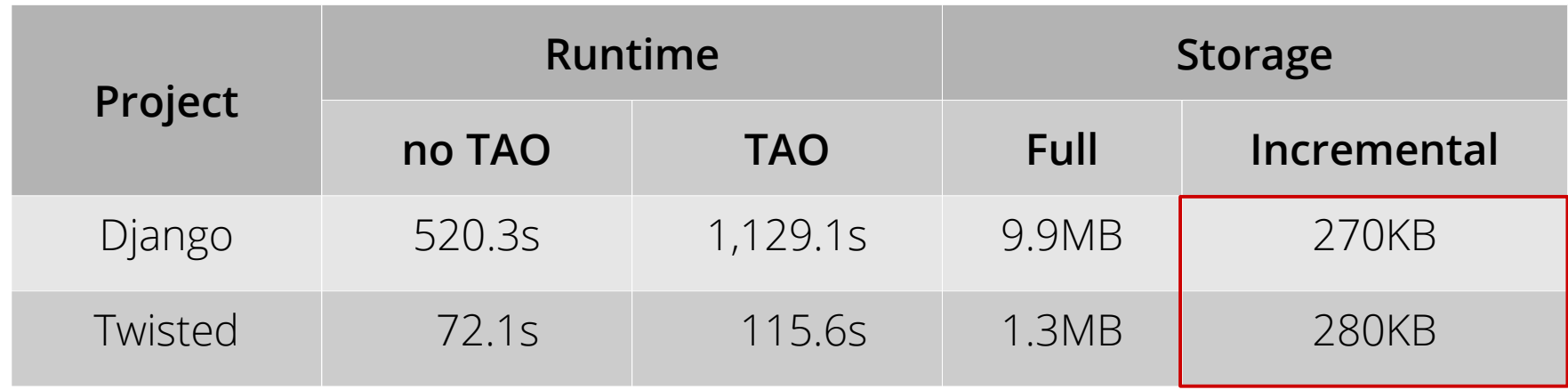

- Django: 270KB incremental dep. info (per commit)
- Twisted: 280KB incremental dep. info (per commit)

### Related work

- **Regression test selection:** 
	- **RTS [Biswas '11]:** survey of available RTS techniques
		- → Simple function-level dependency is effective in practice
		- $\rightarrow$  TAO can be integrated into the programmer's workflow
- Dependency tracking:
	- **Poirot [Kim '12]**: intrusion recovery
	- **TaintDroid [Enck '12]**: privacy monitoring
		- → Dependency tracking can optimize unit test execution

### Summary

TAO: a system that optimizes unit test execution using dependency analysis

- Tracks function-level dependency of each unit test
- Analyzes code changes to find the affected test cases
- Runs only affected test cases (but few false negative)
- Integrated into programmer's development cycle